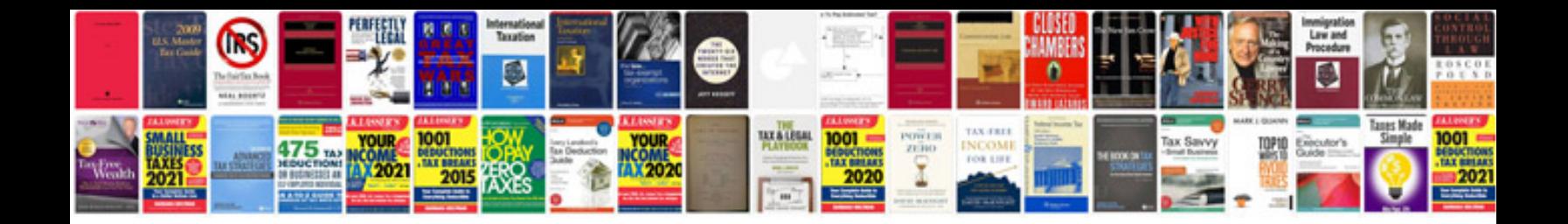

**South shore platform bed assembly instructions**

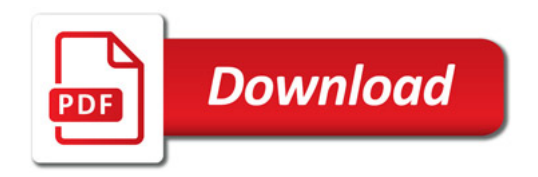

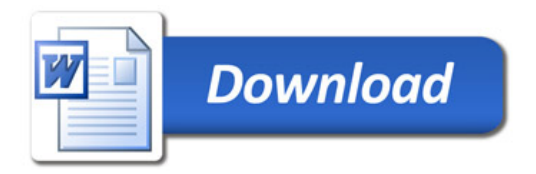